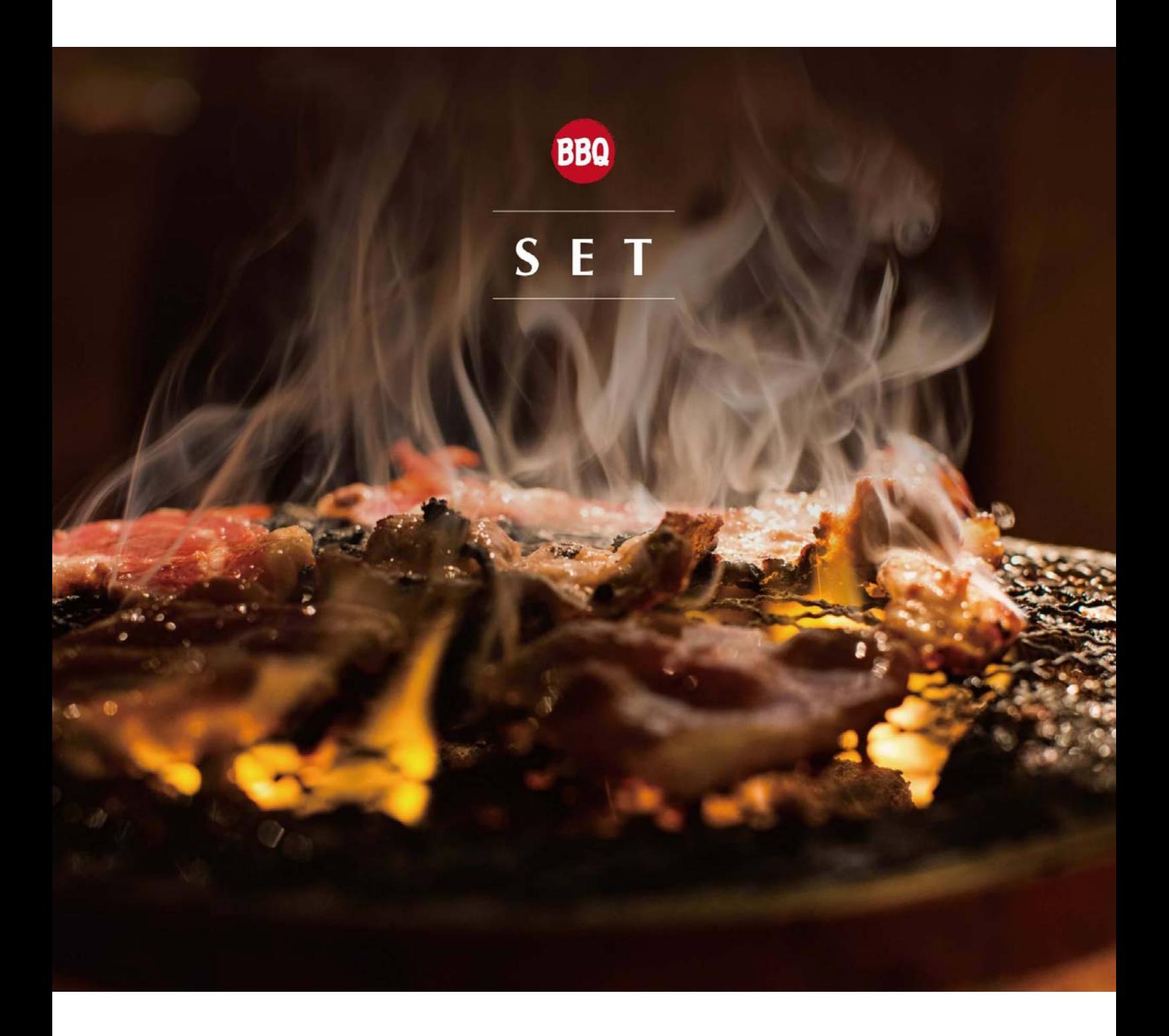

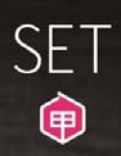

## **Premium Platter**

人気

premium ox tongue, premium<br>harami, premium nakaochi, premi-<br>um oyster blade&sctoch fillet

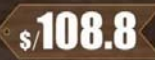

**Rokko Platter** 

人気

karubi,nakaochi,harami,pork bel-<br>ly,chicken thigh&cheese sausage

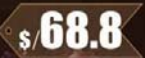